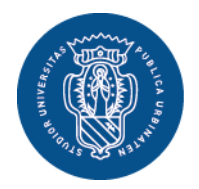

1506 **UNIVERSITÀ DEGLI STUDI DI URBINO CARLO BO** 

**Settore Didattica, Post Laurea e Formazione Insegnanti** Ufficio Formazione Insegnanti Via Aurelio Saffi, 2 – 61029 Urbino (PU) Tel.: 0722 303030 helpme.uniurb.it

# **AVVISO**

## **PERCORSI DI FORMAZIONE PER IL CONSEGUIMENTO DELLA SPECIALIZZAZIONE PER LE ATTIVITA' DI SOSTEGNO DIDATTICO AGLI ALUNNI CON DISABILITA' DELLA SCUOLA DELL'INFANZIA, PRIMARIA E SECONDARIA DI PRIMO E SECONDO GRADO VIII CICLO A.A. 2022/2023**

## **MODALITA' DI IMMATRICOLAZIONE**

**Dalla data di pubblicazione all'albo di ateneo del D.R. n. 403/2023 del 3 agosto 2023 alle ore 12:00 del 23 agosto 2023**

# **RISERVATO ALLE/AI CANDIDATE/I AMMESSE/I (CON RISERVA) AI PERCORSI IN OGGETTO**

**nei limiti dei posti disponibili per ciascun grado di scuola**

**in base al Decreto Rettorale n. 403/2023 del 3 agosto 2023** relativo all'emanazione delle graduatorie finali delle candidate e dei candidati ammesse/i ai "Percorsi di formazione per il conseguimento della specializzazione per le attività di sostegno didattico agli alunni con disabilità della scuola dell'infanzia, primaria e secondaria di I e II grado" (VIII ciclo) a.a. 2022/2023

Come previsto dall'art. 2 comma 4 del [Bando](https://studiaconnoi.uniurb.it/gest/wp-content/files_mf/1686830586BandoSostegnoVIIIciclo2022_23al12_6_23dopoDM694_23pubblicato.pdf), l'iscrizione al corso di specializzazione sul sostegno è compatibile con la contemporanea iscrizione ad un altro corso a frequenza non obbligatoria, fermo restando quanto previsto dall'art.3 del **[D.M. 930/2022](https://www.mur.gov.it/sites/default/files/2022-07/Decreto%20Ministeriale%20n.%20930%20del%2029-07-2022.pdf)** che recita: "Qualora uno dei due corsi di studio, secondo quanto disciplinato nel rispettivo regolamento didattico del corso di studio, sia a frequenza obbligatoria, è consentita l'iscrizione ad un secondo corso di studio che non presenti obblighi di frequenza. Tale disposizione non si applica relativamente ai corsi di studio per i quali la frequenza obbligatoria è prevista per le sole attività laboratoriali e di tirocinio" ([FAQ n. 11 del MUR del 10 ottobre](https://www.mur.gov.it/sites/default/files/2022-10/faq_contemporanea_iscrizione_10%20ottobre%202022.pdf)  [2022\)](https://www.mur.gov.it/sites/default/files/2022-10/faq_contemporanea_iscrizione_10%20ottobre%202022.pdf).

Poiché il corso di specializzazione sul sostegno è un corso a frequenza obbligatoria, è quindi consentita l'iscrizione ad un secondo corso di studio che non presenti obblighi di frequenza, senza necessità di effettuare la sospensione degli studi.

Nel caso in cui, invece, anche il secondo corso sia a frequenza obbligatoria è necessario presentare l'istanza di **sospensione** del precedente percorso formativo.

In quest'ultimo caso:

- per coloro che sono già iscritti ad altri corsi di studio presso l'Università di Urbino, l'istanza di sospensione deve essere presentata dopo l'immatricolazione al Percorso sul Sostegno, seguendo la procedura pubblicata nel sito al seguente indirizzo [https://www.uniurb.it/studiaconnoi/studenti/iscrizione-e-trasferimenti/sospensione-rinuncia-e](https://www.uniurb.it/studiaconnoi/studenti/iscrizione-e-trasferimenti/sospensione-rinuncia-e-decadenza)[decadenza;](https://www.uniurb.it/studiaconnoi/studenti/iscrizione-e-trasferimenti/sospensione-rinuncia-e-decadenza)
- per coloro che sono già iscritti ad altri corsi di studio presso altri Atenei, è necessario verificare con l'Università di appartenenza le modalità e le tempistiche per la presentazione dell'istanza di sospensione.

**Le/i candidate/i ammesse/i (con riserva) devono presentare domanda di immatricolazione entro il termine perentorio delle ore 12:00 del 23 agosto 2023**, seguendo la procedura on line di seguito riportata (al seguente indirizzo [https://studiaconnoi.uniurb.it/gest/wp](https://studiaconnoi.uniurb.it/gest/wp-content/files_mf/1691390953Procedura_Immatricolazione_VIIIciclo_pubblicata.pdf)[content/files\\_mf/1691390953Procedura\\_Immatricolazione\\_VIIIciclo\\_pubblicata.pdf](https://studiaconnoi.uniurb.it/gest/wp-content/files_mf/1691390953Procedura_Immatricolazione_VIIIciclo_pubblicata.pdf) è disponibile la guida illustrativa della **Procedura di immatricolazione on line**):

## **1) Accesso all'Area Struttura Didattica (Login):**

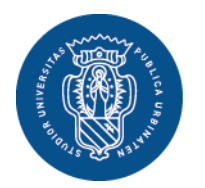

**Settore Didattica, Post Laurea e Formazione Insegnanti** Ufficio Formazione Insegnanti Via Aurelio Saffi, 2 – 61029 Urbino (PU) Tel.: 0722 303030 helpme.uniurb.it

## **Con SPID:**

Collegarsi all'indirizzo **<http://www.uniurb.it/studentionline>**, selezionare la voce [<Login>](https://uniurb.esse3.cineca.it/auth/Logon.do?menu_opened_cod=) dal menù in alto a destra e cliccare su <Entra con SPID>.

#### **Con credenziali di accesso**:

1506 **UNIVERSITÀ DEGLI STUDI DI URBINO CARLO BO** 

**esclusivamente per le/i candidate/i straniere/i che si sono registrati al sistema Esse3 con le credenziali** (username e password): collegarsi all'indirizzo <http://www.uniurb.it/studentionline>, selezionare la voce [<Login>](https://uniurb.esse3.cineca.it/auth/Logon.do?menu_opened_cod=) dal menù in alto a destra e inserire le proprie credenziali di accesso (**nome utente** con l'aggiunta finale di @stud e **password**, rilasciati dal sistema in fase di registrazione all'atto dell'iscrizione al concorso). Se non si ricordano le credenziali cliccare su <Password dimenticata> e seguire la procedura di recupero.

**2)** Dopo aver effettuato il *Login*, è possibile procedere con l'immatricolazione cliccando, nel menù a destra, prima la voce <Area Studente> o <Area Registrato>, e successivamente la voce <Immatricolazione>.

Dopo la pagina iniziale, dedicata al riepilogo delle fasi necessarie all'immatricolazione, selezionare in successione:

<IMMATRICOLAZIONE STANDARD>, per scelta della tipologia di domanda;

<CORSO DI SPECIALIZZAZIONE>, per scelta della tipologia del corso di studi;

dopo aver scelto la tipologia del corso di studi, il sistema presenta l'elenco dei Percorsi a cui è possibile immatricolarsi. Selezionare esclusivamente il **grado di scuola** per il quale si risulta ammesse/i a seguito della pubblicazione della graduatoria finale (D.R. n. 403/2023 del 3 agosto 2023). **Le/I candidate/i che risultano in posizione utile in più graduatorie devono optare per un solo grado di scuola.**

Seguire la procedura on line, secondo le indicazioni riportate nelle singole schermate, fino al completamento del processo di immatricolazione.

 $\dot{\mathsf{E}}$  possibile caricare anche il <u>modulo E</u>, esclusivamente per coloro che abbiano già conseguito un titolo di specializzazione sul sostegno in altro grado di istruzione, per una eventuale richiesta di riconoscimento dei CFU. Per procedere cliccare la voce <ALLEGATI CARRIERA> del menù e scegliere la tipologia corrispondente ("Modulo E bando Sostegno"; "Allegati ai Moduli A-E" per il caricamento di eventuali certificati dei titoli dichiarati nel modulo, nel caso in cui il titolo sia stato conseguito presso altro Ateneo).

Per la compilazione del modulo E collegarsi alla pagina **[https://unimod.uniurb.it/modulistica](https://unimod.uniurb.it/modulistica-sostegno/)[sostegno/](https://unimod.uniurb.it/modulistica-sostegno/)**

**3) La domanda di immatricolazione si ritiene perfezionata solo al pagamento della prima rata della contribuzione** di euro **900,00**. Per effettuare il pagamento cliccare la voce <PAGAMENTI> dal menù a destra. Selezionare la fattura generata relativa al contributo da pagare. Procedere con pagoPA online oppure stampare l'avviso di pagamento da presentare presso qualsiasi prestatore di servizi di pagamento attivo.

Per maggiori dettagli sul pagoPA consultare la pagina [https://www.uniurb.it/studiaconnoi/studenti/contributi/pagopa.](https://www.uniurb.it/studiaconnoi/studenti/contributi/pagopa)

Si ricorda che l'importo complessivo della contribuzione è pari a euro 2.800,00. Il pagamento delle successive rate, seconda e terza pari a euro **950,00 ciascuna,** dovrà essere effettuato entro le scadenze fissata rispettivamente al **30 novembre 2023** e al **31 marzo 2024**.

Per ogni versamento effettuato oltre il termine di scadenza della seconda e terza rata è dovuto il pagamento di una **mora** pari a euro 40,00.

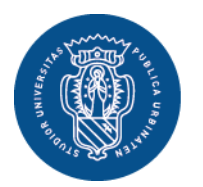

1506 **UNIVERSITÀ DEGLI STUDI DI URBINO CARLO BO** 

## **N.B.**: NON È PREVISTO ALCUN ESONERO RELATIVO ALLA CONTRIBUZIONE PER I CORSI DI SPECIALIZZAZIONE SUL SOSTEGNO.

**Le/I candidate/i che non provvedono al perfezionamento dell'iscrizione entro le ore 12:00 del 23 agosto 2023 sono considerate/i rinunciatarie/i,** e i posti lasciati liberi verranno resi disponibili alle/ai candidate/i "idonee/i con riserva" che seguono nell'ordine delle rispettive graduatorie, e che dovranno perfezionare l'iscrizione entro e non oltre il **31 agosto 2023** (le candidate e i candidati "idonee/i con riserva" verranno contattate/i direttamente dall'Ufficio Formazione Insegnanti).

Gli **eventuali** posti utili in graduatoria che risulteranno ancora disponibili a seguito della mancata immatricolazione da parte anche delle/i candidate/i "idonee/i con riserva" saranno eventualmente comunicati e resi disponibili alle/ai candidate/i collocate/i in posizione non utile nelle graduatorie di merito di **altri Atenei**, che ne facciano specifica richiesta scritta secondo le modalità che saranno eventualmente pubblicate all'indirizzo [https://www.uniurb.it/studiaconnoi/formazione-continua-e](https://www.uniurb.it/studiaconnoi/formazione-continua-e-abilitazione/specializzazione-sostegno-2022-23-viii-ciclo)[abilitazione/specializzazione-sostegno-2022-23-viii-ciclo.](https://www.uniurb.it/studiaconnoi/formazione-continua-e-abilitazione/specializzazione-sostegno-2022-23-viii-ciclo)

## **Autocertificazione possesso requisiti di ammissione (art. 2 del Bando di concorso)**

Coloro che non hanno inserito nella domanda d'iscrizione al concorso il [modulo A](https://unimod.uniurb.it/modulistica-sostegno/) (obbligatorio per tutti) dovranno caricarlo nella propria area riservata cliccando sulla voce <Allegati carriera> del Menu, e scegliendo come tipologia "Modulo A bando Sostegno", e in aggiunta "Allegati ai Moduli A-E" per il caricamento di eventuali certificati dei titoli dichiarati nel modulo, nel caso in cui il titolo sia stato conseguito presso altro Ateneo.

## **Tutela delle lavoratrici madri**

È necessario compilare e far pervenire all'Ufficio Formazione Insegnanti il modulo sull'informativa in materia di tutela delle **lavoratrici madri** e delle situazioni assimilate (vedi documentazione pubblicata all'indirizzo [https://studiaconnoi.uniurb.it/gest/wp-](https://studiaconnoi.uniurb.it/gest/wp-content/files_mf/1691389890AvvisoInformativa_Lavoratrici_madri.pdf)

[content/files\\_mf/1691389890AvvisoInformativa\\_Lavoratrici\\_madri.pdf\)](https://studiaconnoi.uniurb.it/gest/wp-content/files_mf/1691389890AvvisoInformativa_Lavoratrici_madri.pdf).

### **Avvertenze**

Con riferimento alla documentazione presentata dalla/dal candidata/o, si ricorda che, ai sensi e per gli effetti di cui all'art. 75 del D.P.R. n. 445/2000 e s.m.i, qualora, sulla base di idonei controlli effettuati dall'Amministrazione, risultino dichiarazioni false o mendaci rilevanti ai fini dell'ammissione al corso – ferme restando le sanzioni penali di cui all'art. 76 del D.P.R. n. 445 del 28/12/2000 e s.m.i. – la/il candidata/o decade automaticamente dall'eventuale immatricolazione e le tasse già versate non saranno rimborsate.

La/Il candidata/o si impegna ad aggiornare ogni eventuale cambiamento dei propri dati anagrafici nell'area riservata dei servizi di segreteria online accedendo dal link [http://www.uniurb.it/studentionline,](http://www.uniurb.it/studentionline) alla voce anagrafica in <Area Studente> del menù a destra.

### **Informazioni**

Per informazioni contattare l'Ufficio Formazione Insegnanti nelle modalità riportate al seguente link: [https://www.uniurb.it/studiaconnoi/formazione-continua-e-abilitazione/specializzazione-sostegno-2022-](https://www.uniurb.it/studiaconnoi/formazione-continua-e-abilitazione/specializzazione-sostegno-2022-23-viii-ciclo/contatti) [23-viii-ciclo/contatti](https://www.uniurb.it/studiaconnoi/formazione-continua-e-abilitazione/specializzazione-sostegno-2022-23-viii-ciclo/contatti)